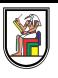

# **Section 4**

#### **Time Complexity & Sorting Algorithms (1)**

Presentation by *Asem Alaa*

#### **Big O Notation for Algorithm Analysis**

# **Big O Notation for Algorithm Analysis What is an Algorithm**

# **Big O Notation for Algorithm Analysis What is an Algorithm**

According to Donald Knuth, the word *algorithm* is derived from the name "al-Khowârizmî," a ninth-century Persian mathematician.

# **Big O Notation for Algorithm Analysis What is an Algorithm**

According to Donald Knuth, the word *algorithm* is derived from the name "al-Khowârizmî," a ninth-century Persian mathematician.

#### **In programming,**

- *algorithm* is a function with some logic.
- Very general term.
- The meanArray function is an \*algorithm
- Similary, varianceArray, minArray, maxArray, factorial, and power.

We are concerned about the function running time **w.r.t input size n**.

- $T(n)$  is the running time function.
- $n$  is size of the data structure.
- printing array of size 10 takes less time than array of size 1000 (  $T(10) < T(1000)$

#### Example

```
void printArray( double *array, int size ) // n = size{
   for( int i = 0; i < size; +i)
    \{std::cout << array[i]; // TI(n) = axnstd::cout << " "; // T2(n) = bxn}
   std::cout << "\n"; // T3(n) = c
}
```
 $T(n) = T_1 + T_2 + T_3 = an + bn + c = c + (a + b)n$  ( $\ddot{\mathbf{s}}$  linear)

 $n$  is size of the data structure.

#### Example

Alternatively, factor out  $n$ 

```
void printArray( double *array, int size ) // n = size{
   for( int i = 0; i < size; ++i ) // T1(n) = n * (T2 + T3){
       std::cout << array[i]; // T2(n) = astd::cout << " "; // T3(n) = b
    }
   std::cout << "\n"; // T4(n) = c}
```

```
T(n) = c + n(T_3 + T_4) = c + (a + b)n (\ddot{\mathbf{s}} linear)
```
 $n$  is size of the data structure.

#### Example

slight modification..

```
void printArray( double *array, int size ) // n = size{
   for( int i = 0; i < size; ++i ) // T1(n) = n * (T2){
       std::cout << array[i] << " "; // T2(n) = d}
   std::cout << "\n"; // T4(n) = e}
```
 $T(n) = T1 + T4 = e + n(T4) = e + dn$ 

- Conclusion:  $T(n)$  is not reliable estimate!
- But  $T(n)$  is still linear!

```
#include <iostream>
void printArray( double *array, int size ) {
    for( int i = 0; i < size; +i)
        std::cout << array[i] << ";
}
int main() {
    double a[] = \{1.2, 1.3, -1.0, 0.4\};printArray(a, 4);
}
```
Estimating the running time of an algorithm by  $T(n)$  is unrealistic **because the running time will vary**:

- 1. from platform to another (e.g Core i3 vs Core i9).
- 2. from compiler to another (e.g GCC vs Clang vs MSVC).

Even if used the same compiler and platform, it may change from time to time (e.g summer vs. winter)

# **The asymptotic running time (big O notation)** For either

- $T_a(n) = (a+b)n + c$
- $T_b(n) = 2n + 1$
- $T_c(n) = dn + e$
- $T_d(n) = 6n + 3$
- The *n* term will dominate the function  $T(n)$  at large *n* values.

So, we propose "big O notation" to capture the dominating term at large  $n$  values.

So..

$$
O(T_a(n)) = O(T_b(n)) = O(T_c(n)) = O(T_d(n)) = O(n)
$$

Consider the following function varianceArray

```
double meanArray(double *array, int size){.....} // O(??)
double varianceArray( double *array, int size ) // n = size{
   double sum = 0 ; // O(1)for( int i = 0; i < size ; ++i ) // 0(??){
        double diff = meanArray( array, size ) - array[i]; // O(n)sum = sum + diff * diff ; // 0(1)}
   return sum / size; // 0(1)}
```
Consider the following function varianceArray

```
double meanArray( double *array, int size)\{ \ldots \} // O(\text{an } + \text{b}) = O(\text{n})double varianceArray( double *array, int size ) // n = size{
    double sum = 0 ; // O(1)for( int i = 0; i < size ; ++i ) // O(n^2){
        double diff = meanArray( array, size ) - array[i]; // O(n)sum = sum + diff * diff ; // 0(1)}
    return sum / size; // 0(1)}
```
Consider the following function varianceArray

```
double meanArray( double *array, int size)\{ \ldots \} // O(\text{an } + \text{b}) = O(\text{n})double varianceArray( double *array, int size ) // n = size{
    double sum = 0 ; // O(1)for( int i = 0; i < size ; ++i ) // O(n^2){
        double diff = meanArray( array, size ) - array[i]; // O(n)sum = sum + diff * diff ; // 0(1)}
    return sum / size; // 0(1)}
```

$$
O(T(n))=O(1)+O(n^2)+O(1)=O(n^2)\,
$$

Can we do better?

Consider the following function varianceArray

```
double meanArray( double *array, int size)\{ \ldots \} // O(\text{an } + \text{b}) = O(\text{n})double varianceArray( double *array, int size ) // n = size{
    double sum = 0 ; // O(1)double mean = meanArray( array, size ); // O(n)for( int i = 0; i < size ; ++i ) // O(n)\{double diff = mean - array[i]; // 0(1)sum = sum + diff * diff ; // 0(1)}
    return sum / size; // O(1)
}
```
 $O(n)$  is better than  $O(n^2)$  $O(T(n)) = O(1) + O(n) + O(n) + O(1) = O(n)$ 

# **The asymptotic running time (big O notation)** Constant Performance

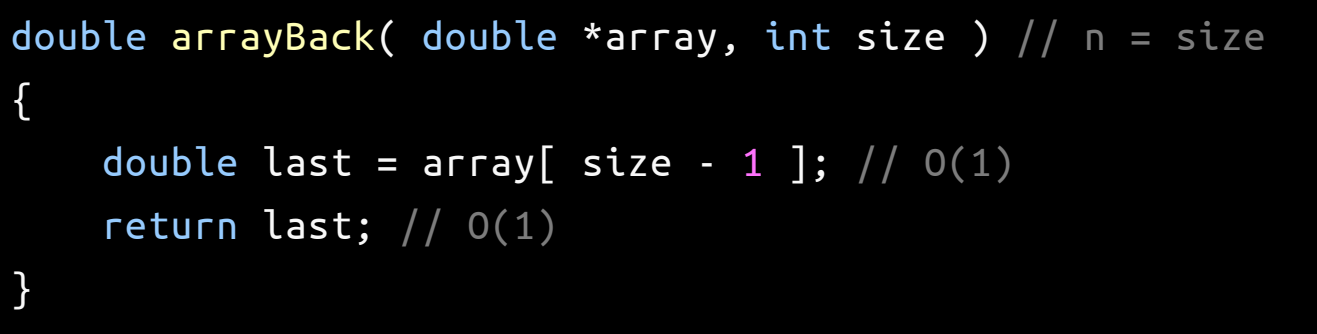

$$
O(T(n)) = O(1) + O(1) = O(1) \,
$$

Note that:

 $O(12) = O(9 + log(3)) = O(1)$ 

### **The asymptotic running time (big O notation)** Exercise

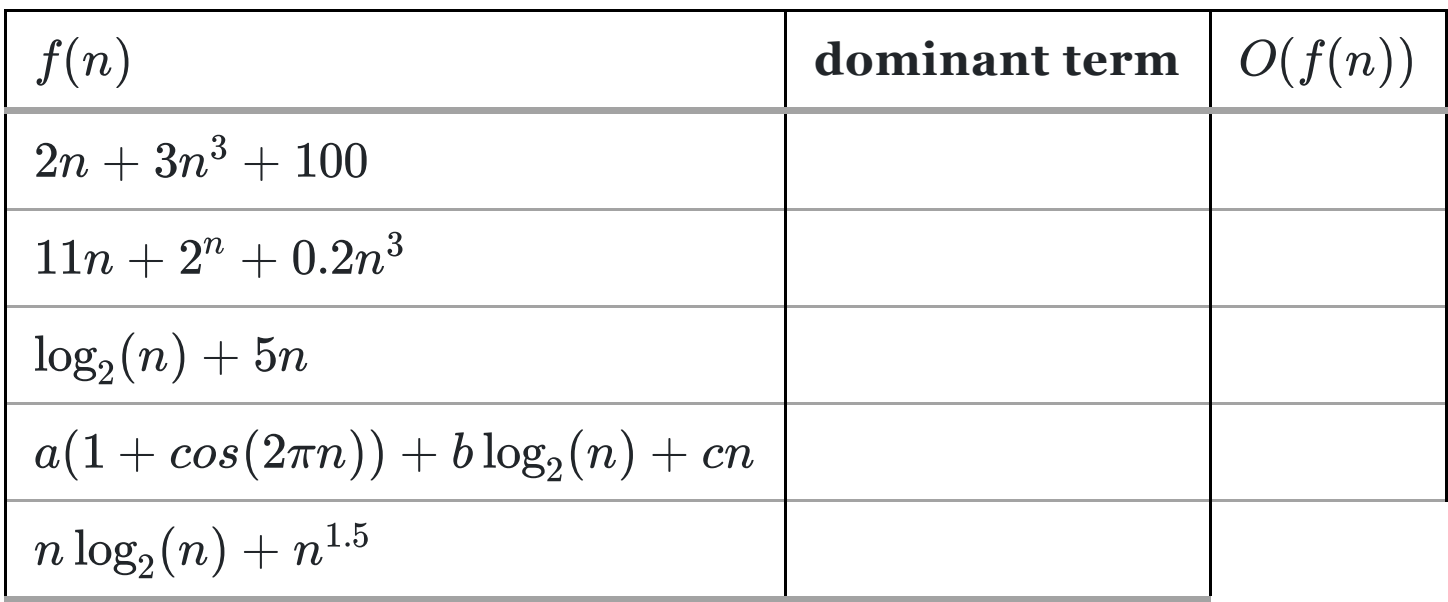

### **The asymptotic running time (big O notation)** Exercise

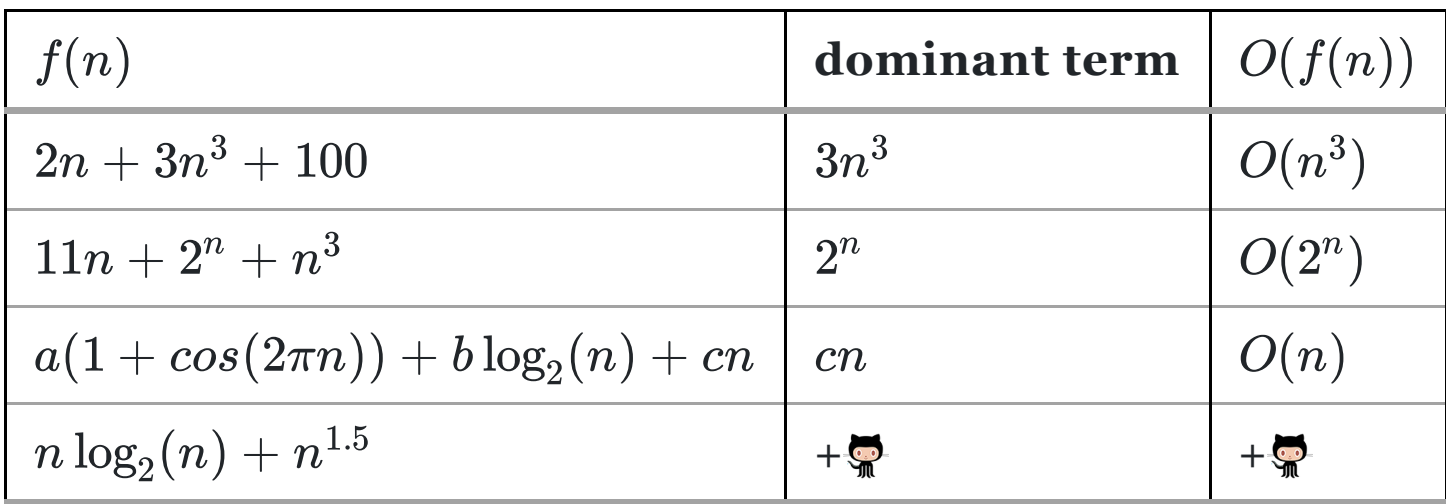

### **The asymptotic running time (big O notation)** Exercise

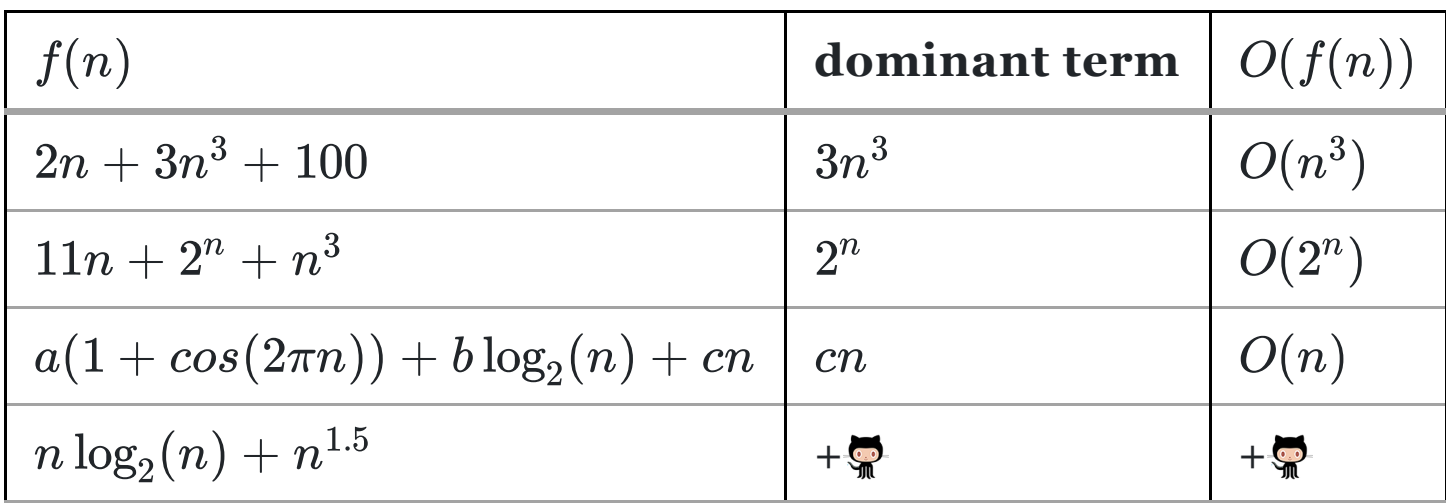

To find which is dominant for large  $n$ :

$$
\lim_{n\to\infty}\frac{nlog_2(n)}{n^{1.5}}=0\text{ or }\infty
$$

hint: **R**use l'hopital

#### **Common asymptotic functions**

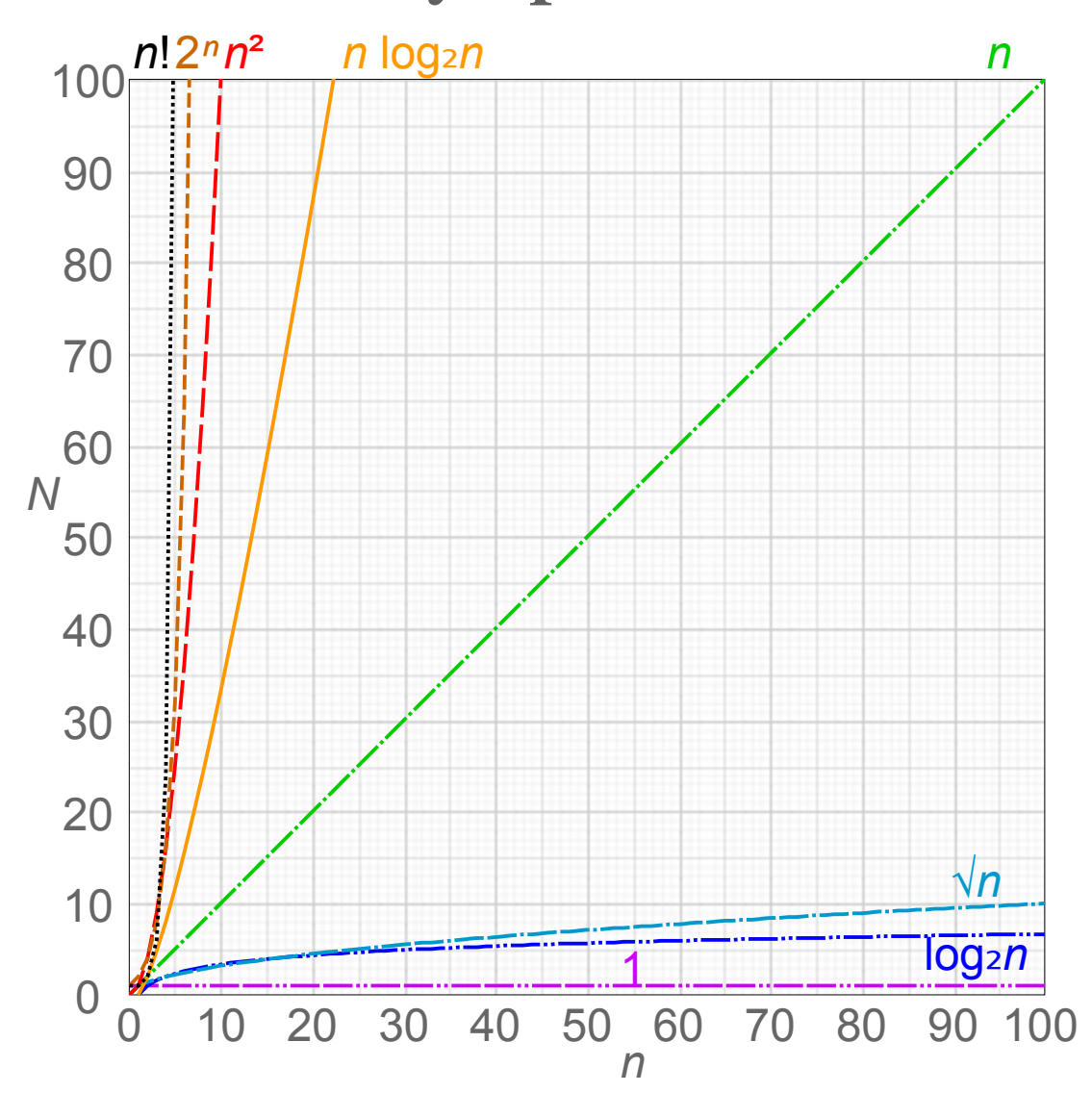

{Orders of common [functions}](https://en.wikipedia.org/wiki/Big_O_notation#Orders_of_common_functions)

#### **The asymptotic running time (big O notation)** Exercise: predict running time in seconds using small measurement

```
double meanArray(double *array, int size)\{ \ldots \} // O(n)double varianceArray( double *array, int size ) { // n = size
   double sum = 0 ; // 0(1)for( int i = 0; i < size ; ++i ) { // O(??)double diff = meanArray( array, size ) - array[i]; // O(n)sum = sum + diff * diff ; // 0(1)}
    return sum / size; // 0(1)}
```
How to approximately estimate the function varianceArray running time for  $n=1000000$ , i.e array of **1-million** element

#### **Givens**

- The function has complexity of  $O(n^2)$ .
- The function executed in  $2$  microseconds when  $n = 2000$ .

### **The asymptotic running time (big O notation)** Exercise: predict running time in seconds using small measurement

double meanArray(double \*array, int size) $\{ \ldots \}$  //  $O(n)$ double varianceArray( double \*array, int size ) {  $\dots$ .) //  $O(n^2)$ 

How to approximately estimate the function varianceArray running time for  $n=1000000$ , i.e array of **1-million** element

#### **Givens**

- The function has complexity of  $O(n^2)$ .
- The function executed in  $2$  microseconds when  $n = 2000$ .

### **The asymptotic running time (big O notation)** Exercise: predict running time in seconds using small measurement

double meanArray(double \*array, int size) $\{ \ldots \}$  //  $O(n)$ double varianceArray( double \*array, int size ) {  $\dots$ .) //  $O(n^2)$ 

How to approximately estimate the function varianceArray running time for  $n=1000000$ , i.e array of **1-million** element

#### **Givens**

- The function has complexity of  $O(n^2)$ .
- The function executed in  $2$  microseconds when  $n = 2000$ .

#### **Solution**

≈  $T(n_1)$  $\overline{T(n_2)}$  $\frac{n_1^2}{n_2^2}$ 

$$
T(1000000)\approx \big(\tfrac{1000000}{2000}\big)^2 T(2000)=250000\times 2
$$

 $T(1000000) \approx 500000 = 0.5$  seconds

#### **Problem** given a collection of **n** elements, it is required to sort the elements in ascending order.

**Problem** given a collection of **n** elements, it is required to sort the elements in ascending order.

**Example** the following arbitrary array:

| 1 | 9 | 4 | 7 | 3 |

**Problem** given a collection of **n** elements, it is required to sort the elements in ascending order.

- **Example** the following arbitrary array:
- | 1 | 9 | 4 | 7 | 3 |
	- After applying sorting in ascending order will result as:
- | 1 | 3 | 4 | 7 | 9 |

#### **Bubble Sort**

### **Bubble Sort** Visualized Bubble Sort 1

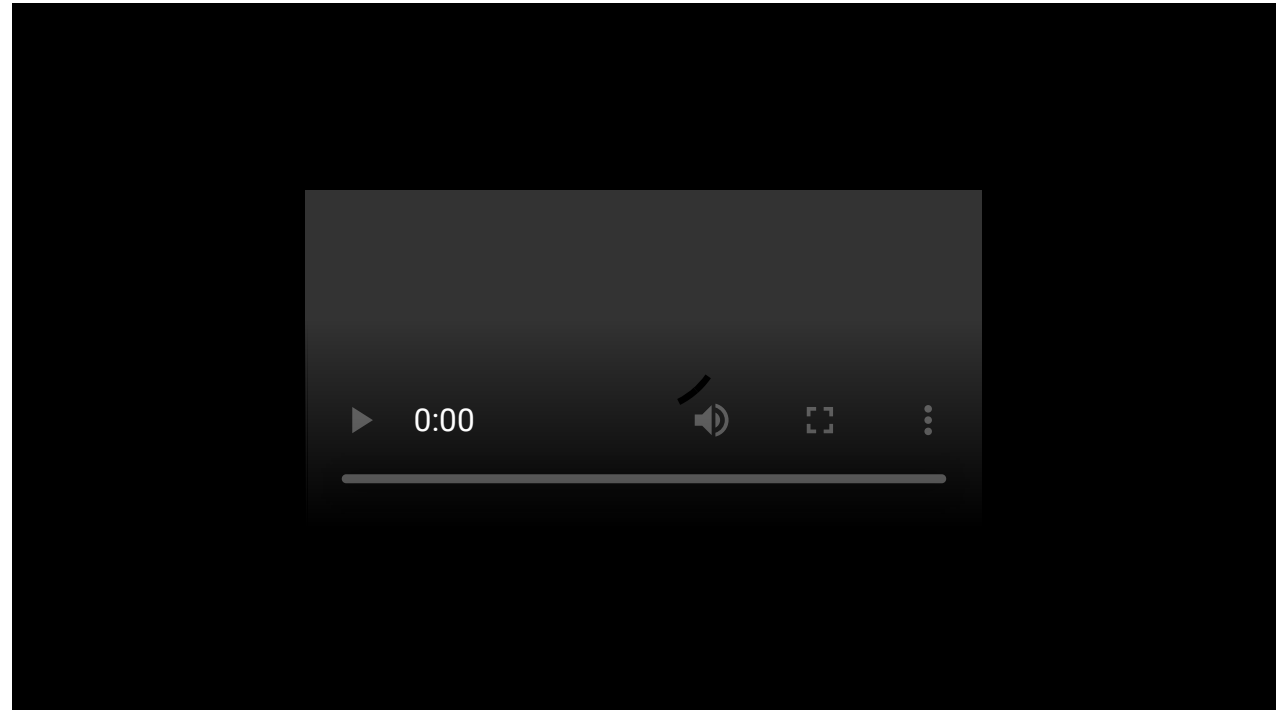

#### Visualized Bubble Sort 2

#### 6 5 3 1 8 7 2 4

Credits: CC [BY-SA](https://commons.wikimedia.org/w/index.php?title=User:Swfung8&action=edit&redlink=1) 3.0

#### Implementation

```
#include <algorithm>
// A function to implement bubble sort
void bubbleSort( double *array, int size )
{
    for ( int i = 0; i < size-1; i++ )
    \{for ( int j = 0; j < size-1; j++){
            if (array[j] > array[j+1])std::swap( array[j] , array[j+1] );
        }
   }
}
```
#### Time Complexity (Big O notation) Analysis

```
#include <algorithm>
// A function to implement bubble sort
void bubbleSort( double *array, int size )
{
    for ( int i = 0; i < size-1; i++ ) // T1 = n * T2\{for ( int j = 0; j < size-1; j++ ) // T2 = n * T3
         {
             if ( array[j] > arr[j+1] ) // T3 = a
                  \texttt{std:} : \texttt{swap} \text{ array}[j] , \texttt{array}[j+1] );
         }
    }
}
```
#### Time Complexity (Big O notation) Analysis

```
#include <algorithm>
// A function to implement bubble sort
void bubbleSort( double *array, int size )
{
    for ( int i = 0; i < size-1; i++ ) // T1 = n * T2\{for ( int j = 0; j < size-1; j++ ) // T2 = n * T3
         {
             if ( array[j] > arr[j+1] ) // T3 = a
                  \texttt{std:} : \texttt{swap} \text{ array}[j] , \texttt{array}[j+1] );
         }
    }
}
```

$$
T(n)=T_1=n\times T_2=n\times n\times a=an^2
$$

#### Time Complexity (Big O notation) Analysis

```
#include <algorithm>
// A function to implement bubble sort
void bubbleSort( double *array, int size )
{
    for ( int i = 0; i < size-1; i++ ) // T1 = n * T2\{for ( int j = 0; j < size-1; j++ ) // T2 = n * T3
         {
             if ( array[j] > arr[j+1] ) // T3 = a
                  \texttt{std:} : \texttt{swap} \text{ array}[j] , \texttt{array}[j+1] );
         }
    }
}
```

$$
T(n)=T_1=n\times T_2=n\times n\times a=an^2
$$
  

$$
O(T(n))=O(n^2)
$$

#### **Selection Sort**

#### **Selection Sort**

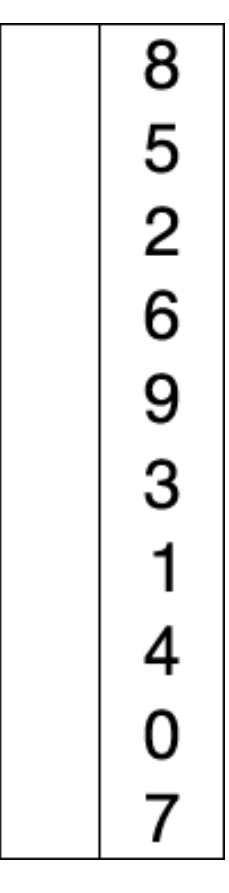

credits: GNU [license](https://en.wikipedia.org/wiki/Joestape89)

#### Implementation

#### Implementation

```
#include <algorithm>
void selectionSort( double *array, int size )
{
    // One by one move boundary of unsorted subarray
    for (int i = 0; i < size -1; i++)\{// Find the minimum element in unsorted array
        int min\_idx = i;for (int j = i+1; j < size ; j++){
            if (array[j] < array[min\_idx] )min\_idx = j;}
        // Swap the found minimum element with the first element
        std::swap( array[min_idx] , array[i] );
    }
}
```

```
#include <algorithm>
void selectionSort( double *array, int size ){
    for (int i = 0; i < size -1; i++) // T1 = n * (T2 + T3 + T4){
        int min_idx = i; // T2 = afor (int j = i+1; j < size ; j++) // T3 = ???
        {
            if ( array[j] < array[min\_idx] ) // b
                 min\_idx = j;}
        // Swap the found minimum element with the element i
        std::swap( \arctan{\pi n_i}dx], \arctan{\pi i}, \arctan{\pi i}, \arctan{\pi i}}
}
```

```
#include <algorithm>
void selectionSort( double *array, int size ){
    for (int i = 0; i < size -1; i+) // T1 = n * (T2 + T3 + T4){
        int min_idx = i; // T2 = afor (int j=i+1; j<size; j++)// T3 = (n-1)-> (n-2)-> ...-> 1{
            if ( array[j] < array[min\_idx] ) // b
                 min\_idx = j;}
        // Swap the found minimum element with the element i
        std::swap( \arctan{\pi n_i}dx], \arctan{\pi i}, \arctan{\pi i}, \arctan{\pi i}}
}
```

```
#include <algorithm>
void selectionSort( double *array, int size ){
    for (int i = 0; i < size -1; i++) // T1 = n * (T2 + T3 + T4){
        int min_idx = i; // T2 = afor (int j = i+1; j < size ; j++) // T3 = (n+1)/2 - 1{
            if ( array[j] < array[min\_idx] ) // b
                 min\_idx = j;}
        // Swap the found minimum element with the element i
        std::swap( \arctan{\pi n_i}dx], \arctan{\pi i}, \arctan{\pi i}, \arctan{\pi i}}
}
```

```
#include <algorithm>
void selectionSort( double *array, int size ){
    for (int i = 0; i < size -1; i+) // T1 = n * (T2 + T3 + T4){
        int min_idx = i; // T2 = afor (int j = i+1; j < size ; j++) // T3 = (n+1)/2 - 1{
            if ( array[j] < array[min\_idx] ) // b
                 min\_idx = j;}
        // Swap the found minimum element with the element i
        std::swap( \arctan{\pi n_i}dx], \arctan{\pi i}, \arctan{\pi i}, \arctan{\pi i}}
}
```

$$
T(n) = T_1 = n \times (T_2 + T_3 + T_4) = n \times (a + b \left( \frac{n+1}{2} - 1 \right) + c)
$$
  

$$
O(T(n)) = O(n^2)
$$

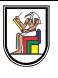

# **Thank you**